## **Cut function**

To define a point located on a line intersecting two planes that are not perpendicular a **cut** function might be useful. In contrast to the lock function (describing only one coordinate) it allows to describe all coordinates of a point on a specific line in a place where it punctuates the plane.

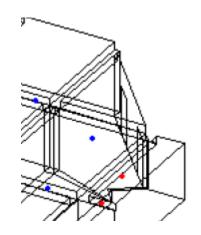

The cut function syntax is as follows:

cut(l\_id1 l\_id2 p\_id1 p\_id2 p\_id3)

The first two numbers are numbers of points describing the line, while the other three describe the plane it punctuates.